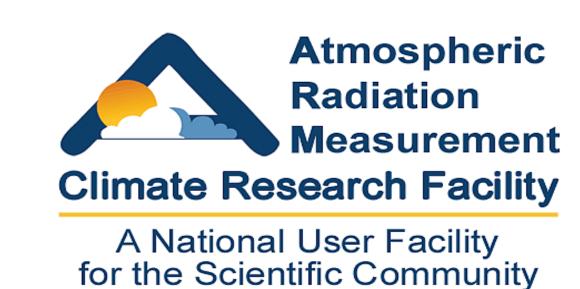

# ARM Archive Data Extraction Capabilities and Plans

Sean Moore<sup>(1)</sup>, Raymond McCord<sup>(2)</sup>, Giri Palanisamy<sup>(2)</sup> (1) Alliant Techsystems Mission Research – Santa Barbara, CA (2) Oak Ridge National Laboratory

# Objectives

- ☐ Allow users to order and download specific measurements, without requiring them to download an entire data stream
- ☐ Allow advanced selection criteria in choosing measurements of interest

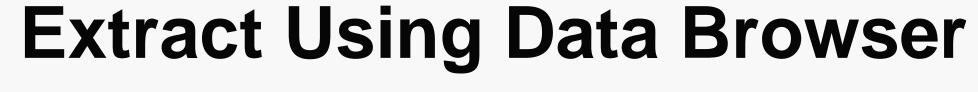

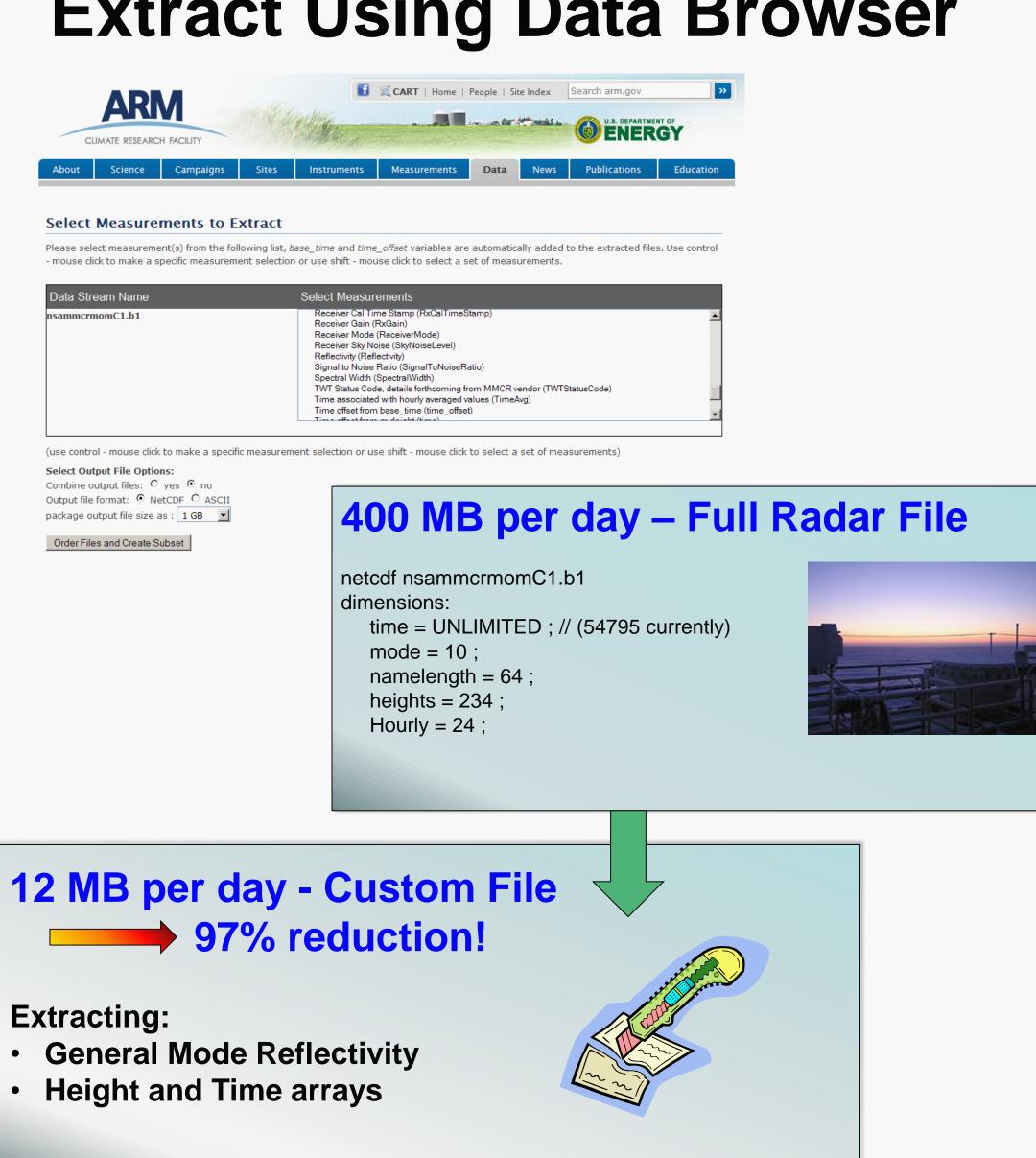

### After Extraction

- Easily plot and focus on region of interest using NCVweb
- Download much smaller files!

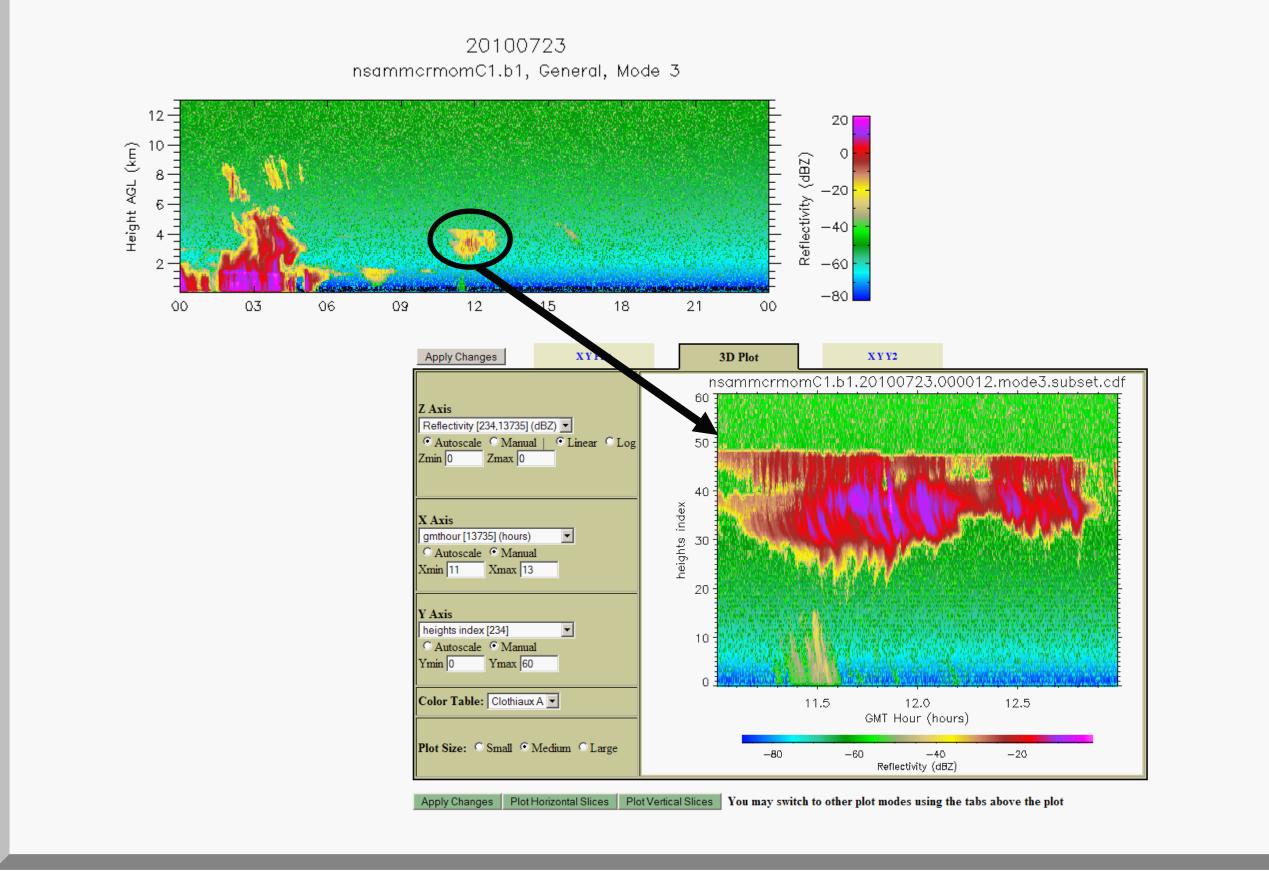

### **Custom NetCDF Extract Using NCVweb**

#### **Features**

- Works with files already requested
- Works with single or multidimensioned data fields
- Field-level and global attributes for the selected variables are retained
- Parentage of data is documented in global attributes
- Greatly reduces amount to download

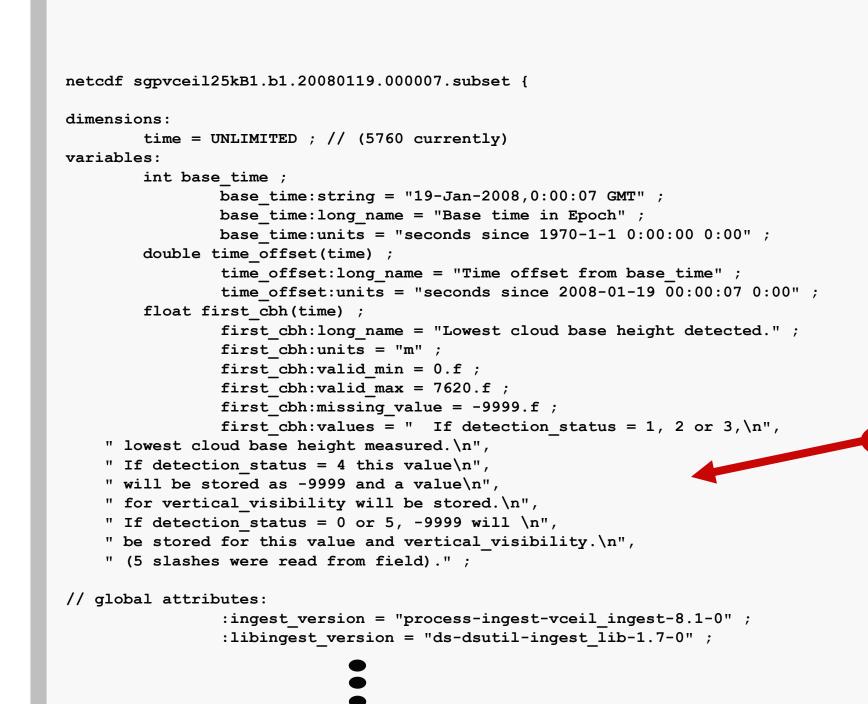

:NCV\_extraction\_timestamp = "Thu Feb 28 09:06:32 2008"

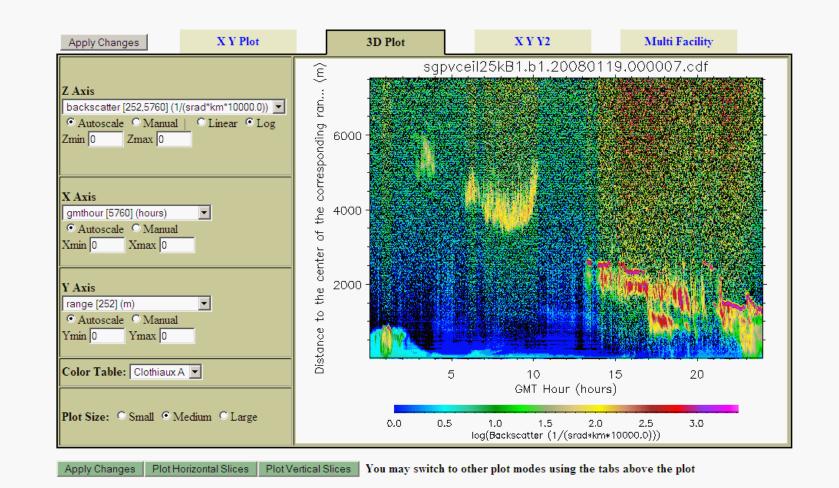

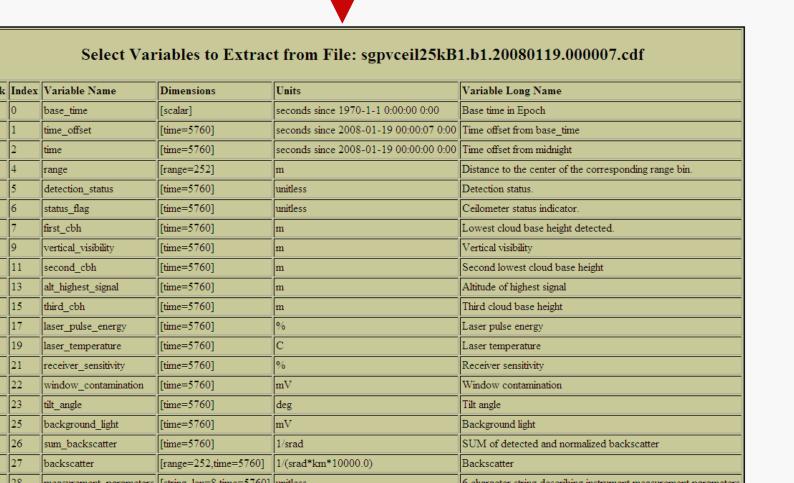

### Plans

### Conditional Extraction

Select data based on values of other measurements, conditions, reports, or flags

#### Examples:

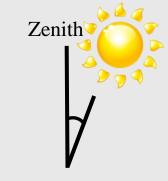

 Extract radiation data when solar zenith angle is small

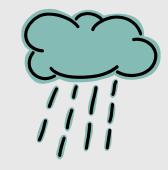

Extract radar data when clouds are present or rain detected

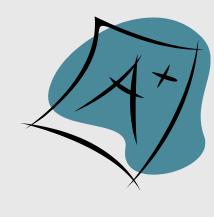

Extract data for time periods when no data quality reports have been issued

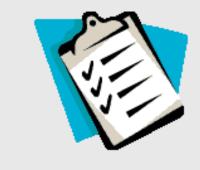

Extract data that passes specific data quality tests

### **Enhanced Data Slices**

Extract specific height, range, time, mode, or wavelength slices

## Custom ASCII Extract Using NCVweb

#### **Features**

- Create one row per time record with as many variables (columns) as desired
- Create block output for variable sets having mismatched dimensions
- Send results to a spreadsheet or text file for further analysis and plotting
- Tool can remove records designated as missing

:NCV\_extraction\_from\_file = "/data/datastream/sgp/sgpvceil25kB1.b1/sgpvceil25kB1.b1.20080119.000007.cdf"

Allows subsampling of results

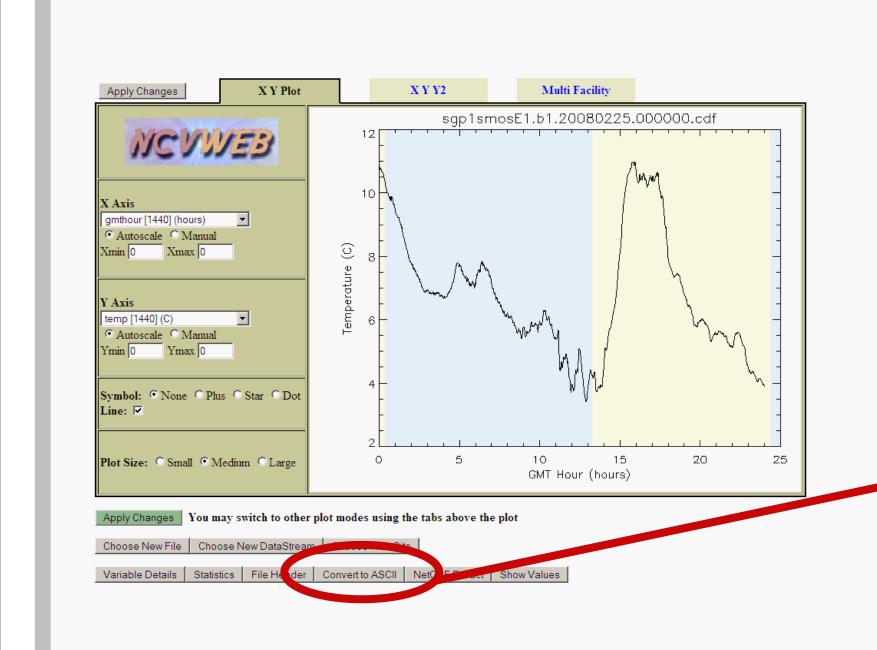

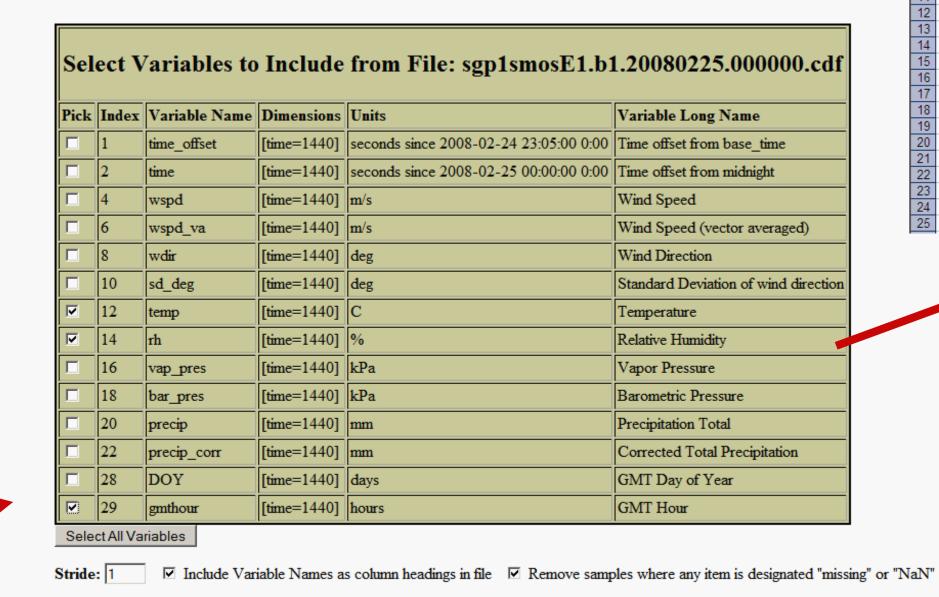

oose New File | Choose New DataStream | Choose New Site

zip compression 🔻 comma delimited 🔻

▼ 10 ▼ B / U 圖圖圖 \$ % , % ₽ 肆 圖 ▼ 💁 • 🗛 • . sgp1smosE1\_b1\_20080225 23 0.35 24 0.366667 25 0.383333